**Государственное автономное профессиональное образовательное учреждение Свердловской области Ирбитский аграрный техникум**

## **УЧЕБНО-МЕТОДИЧЕСКИЙ КОМПЛЕКС ДИСЦИПЛИНЫ «ОСНОВЫ ЭЛЕКТРОТЕХНИКИ»**

**для студентов II курса заочной формы обучения специальности 35.02.08 «Электротехнические системы в АПК»**

> **Зайково 2023**

**N**

**Учебно-методический комплекс дисциплины «Основы электротехники». Зайково, ГАПОУ СО «Электротехнические системы в АПК», 2017. 56 с.**

**Учебно-методический комплекс составлен в полном соответствии с требованиями ФГОС СПО по специальности 35.02.08 Электротехнические системы в АПК**

**Автор: Преподаватель С.М. Мухин**

**первой к.к.**

**Рецензенты:**

**Одобрен на заседании предметно-цикловой комиссии.**

**Протокол №\_\_\_\_\_\_\_\_\_\_ от\_\_\_\_\_\_**

**Председатель комиссии Аверкиева Е.Н.**

*2. Задания к контрольной работе по дисциплине и методические ука-*

*зания к их выполнению*

ä.

┯

#### **КОНТРОЛЬНАЯ РАБОТА 1**

**Задача 1.1. Определите заряд, энергию электрического поля каждого конденсатора, эквивалентную емкость цепи, энергию, потребляемую цепью. Данные для решения задачи указаны в табд, 1.1. В общем виде, в логической последовательности Покажите, как изменится энергия электрического поля всей цепи при изменении емкости, указанной в табл.1.1.**

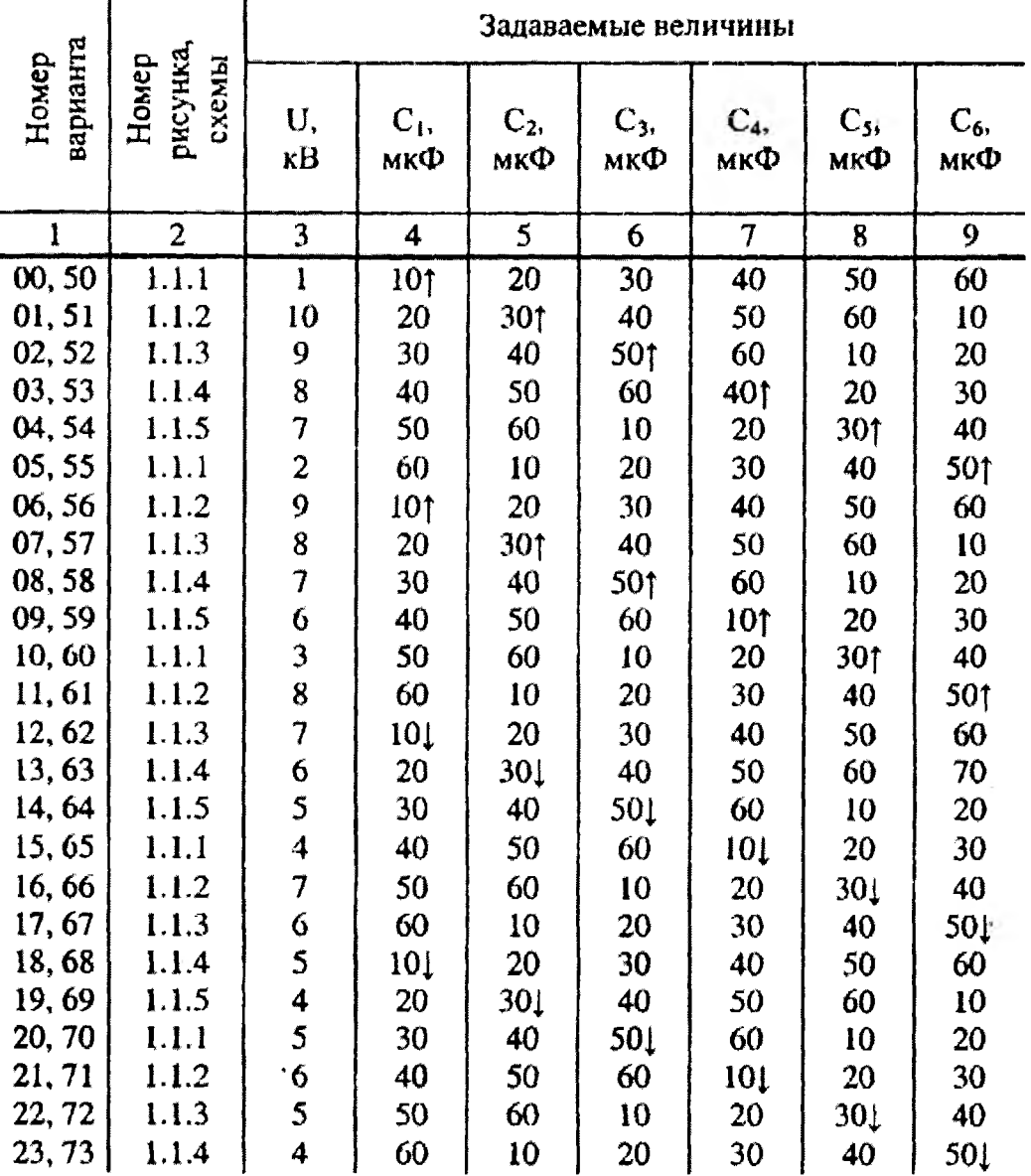

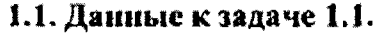

 $\lambda$ 

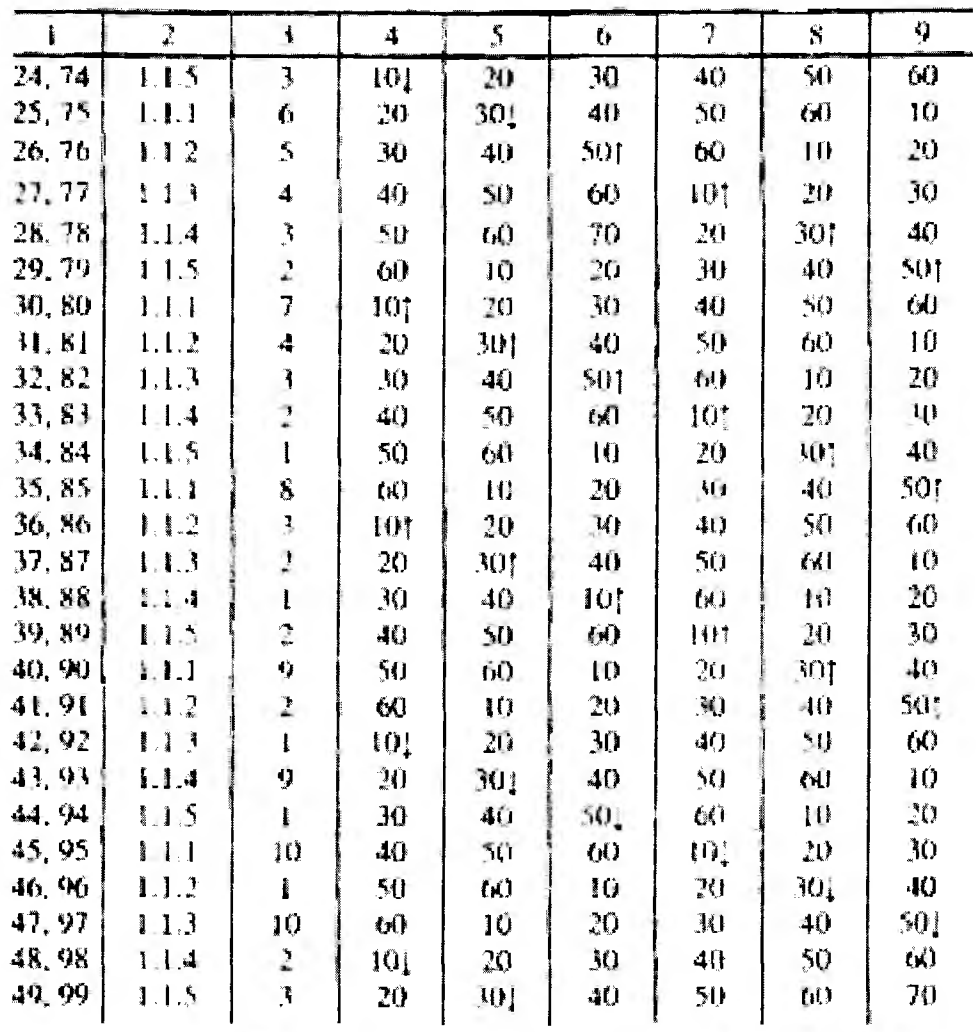

Иримечание. В таблице к задаче 1.1 условное обозначение «1» означает, что данная емкость увеличивается, а «2» означает, что данная смкость уменьшается.

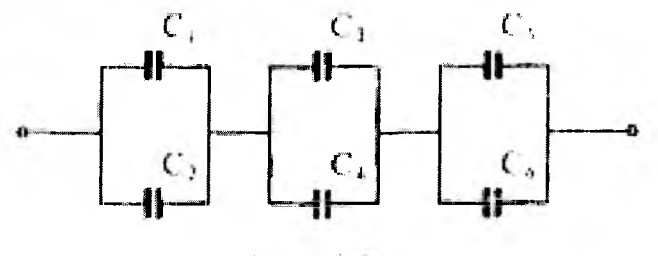

Рис. 1.1.1

 $\bar{\chi}$ 

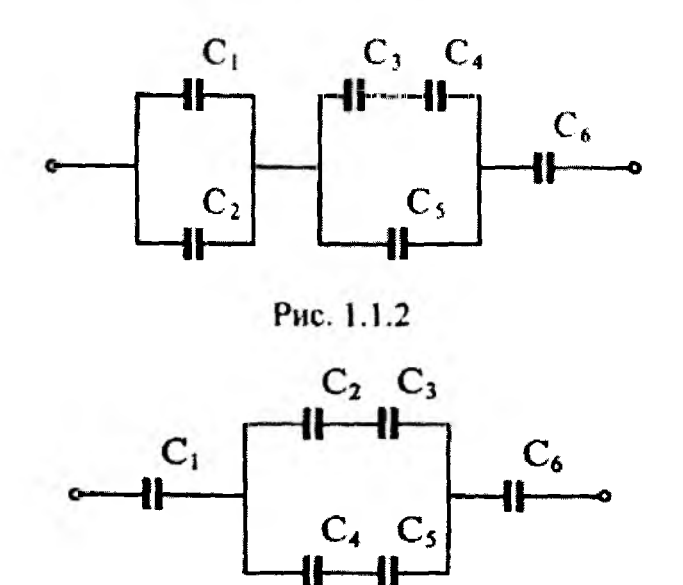

Рис. 1.1.3

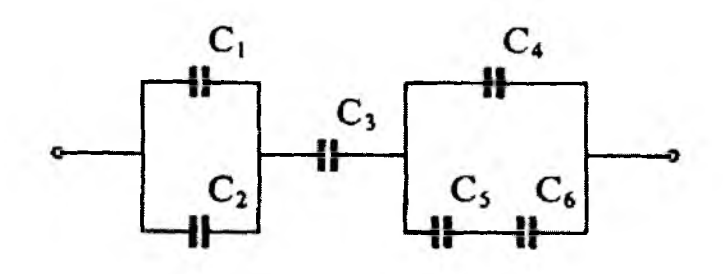

Рис. 1.1.4

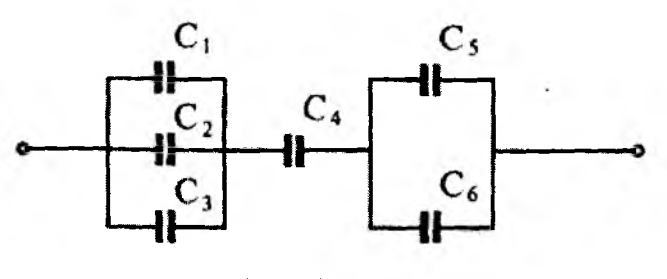

Рис. 1.1.5

Задача 1.2. Для электрической цепи, изображенной на рис. 1.2, начертите схему в удобном для расчета виде.

1. Определите: а) эквивалентное сопротивление цепи; б) токи в каж-Дом сопротивлении и всей цепи; в) падение напряжения на каждом сопротивлении; г) мощность всей цепи; д) энергию, потребляемую За 10 часов.

 $\lambda$ 

2. В общем виде в логической последовательности покажите, как изменится ток при изменении указанного в таблице сопротивления. Данные для решения задачи указаны в табл. 1.2. ä,

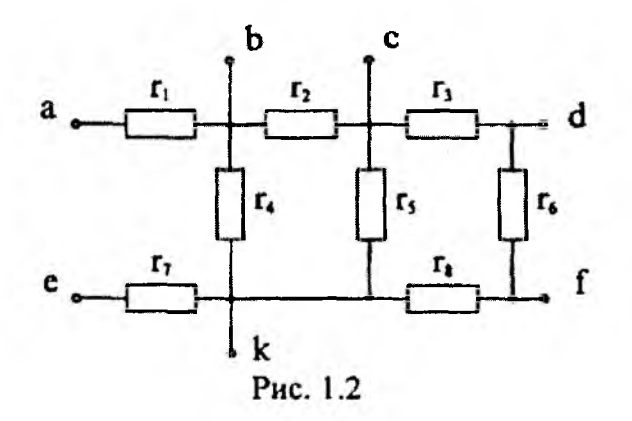

Данные к задаче 1.2

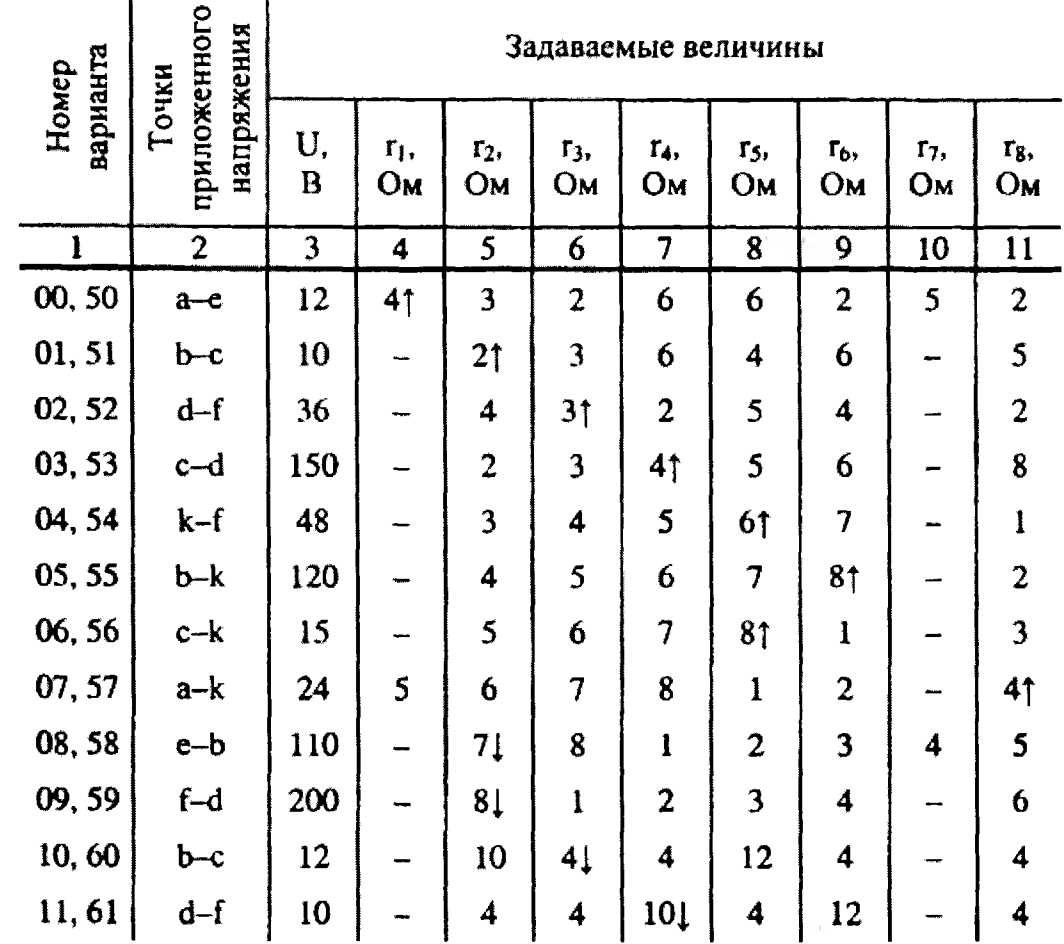

6.

 $\mathbf{A}$ 

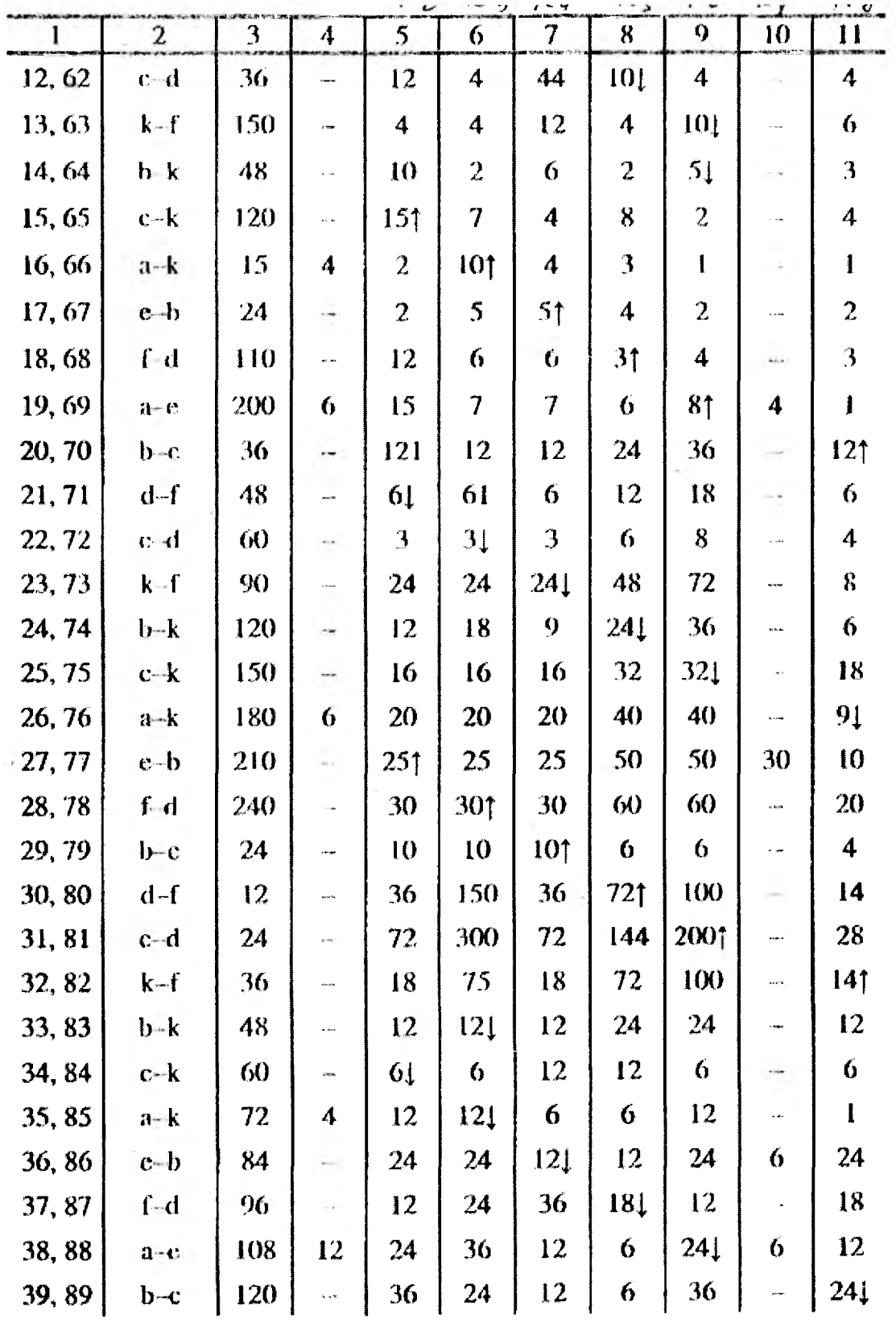

 $7.$ 

 $\boldsymbol{\lambda}$ 

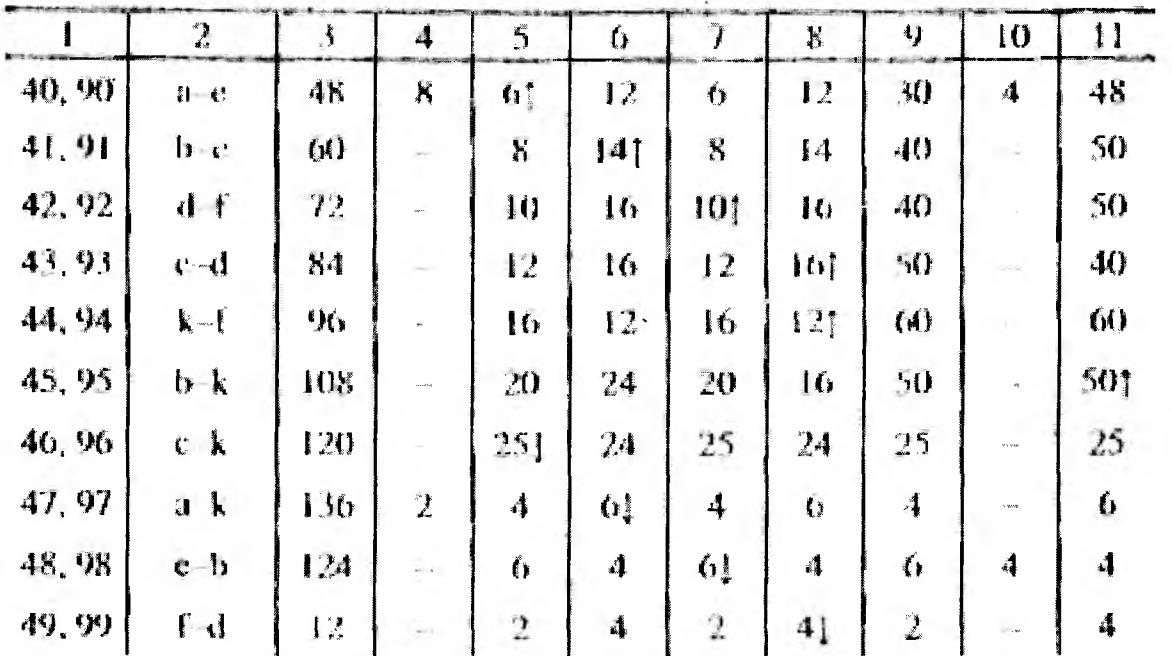

Задачи 1.5. Для электрической схемы, изображенной на рис. 1.3, поуказанным и таблице параметрам выполните сведующее задание:

- Изобразите схему для своего варианта в удобном для расчета виде.  $\mathbf{I}$ .
- $2<sup>1</sup>$ Составьте на основния закона Кирхгофа систему необходимых уравнений для расчетов токов во всех ветвях схемы и определите их.
- $\ddot{\mathbf{3}}$ . Определите токи в ветвях, попьзуясь любым другим методом расaera.
- 4. Постройте потенциальную диаграмму для любого контура.
- $5<sub>1</sub>$ Определите моникости источников, приемликов электрической энергии и мощности потерь внутри источников.
- 6. Составьте баланс монинстей.

 $\overline{1}$ 

 $\overline{\mathcal{L}}$ В общем виде в ястической последовательности покажите, как изменится потеря мощности внутри источника при изменении указанного сопротивления.

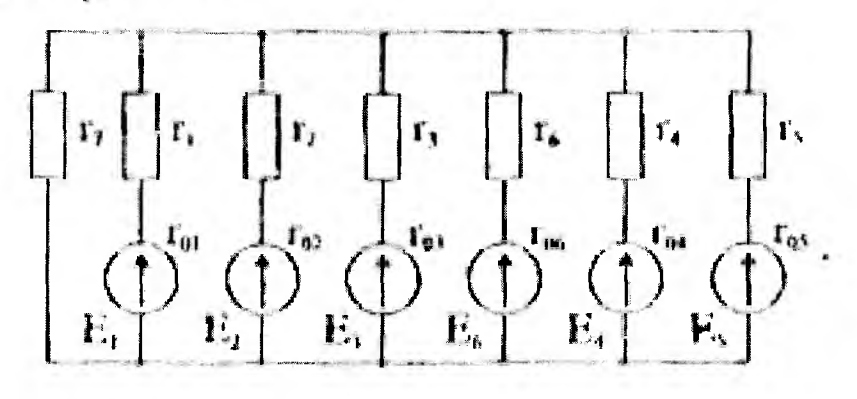

PHc. 1.3

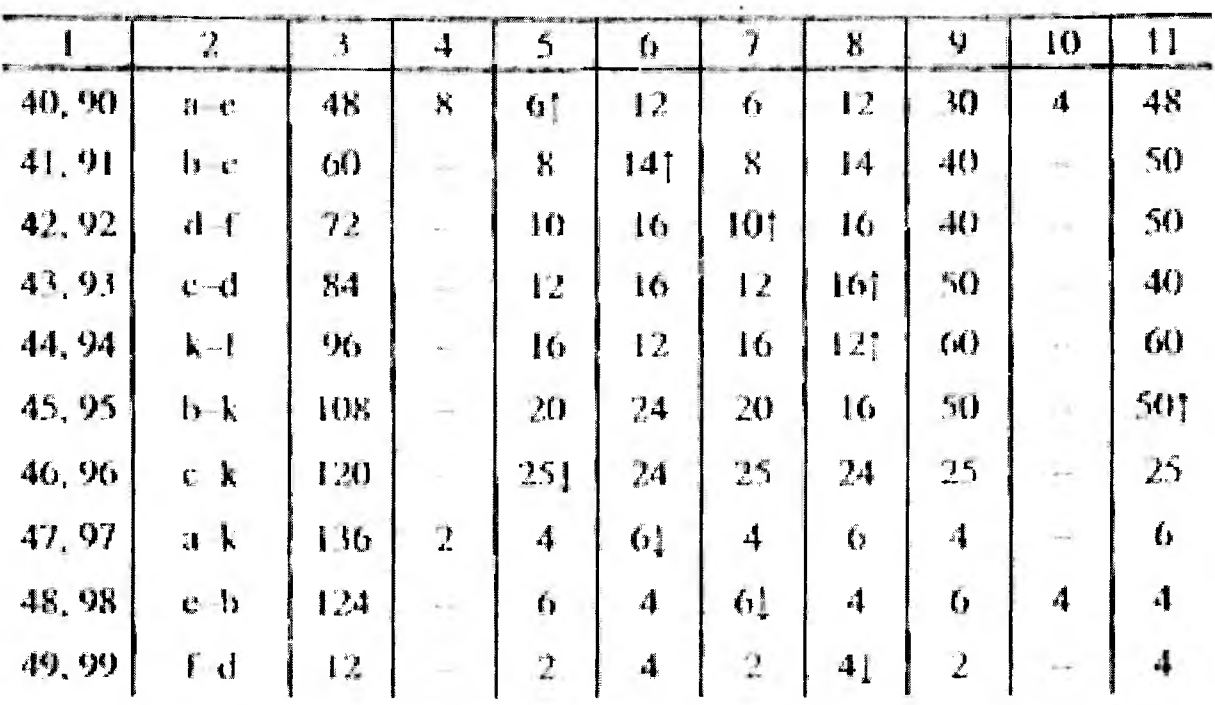

Задача 1.3. Для электрической схемы, изображенной на рис. 1.3, поуказанным в таблице параметрам выполните сведующее задание:

- Изобразите схему для своего варианта в удобном для расчета виде.  $\mathbf{I}$
- Составьте на основании закона Кирхгофа систему необходимых  $\overline{2}$ уравнений для расчетов токов во всех вствях схемы и определите их.
- Определите токи в встиях, попьзуясь любым другим методом рас- $\mathbf{L}$ uera.
- 4. Постройте потенциальную диаграмму для любого контура.
- Определите мощности источников, приемников электрической  $\mathbf{S}$ энергии и мощности потерь внутри источников.
- 6. Составьте башинс мощностей.
- 7. В общем виде в логической последовательности покажите, как изменится потеря мощности внутри источника при изменении указанного сопротивления.

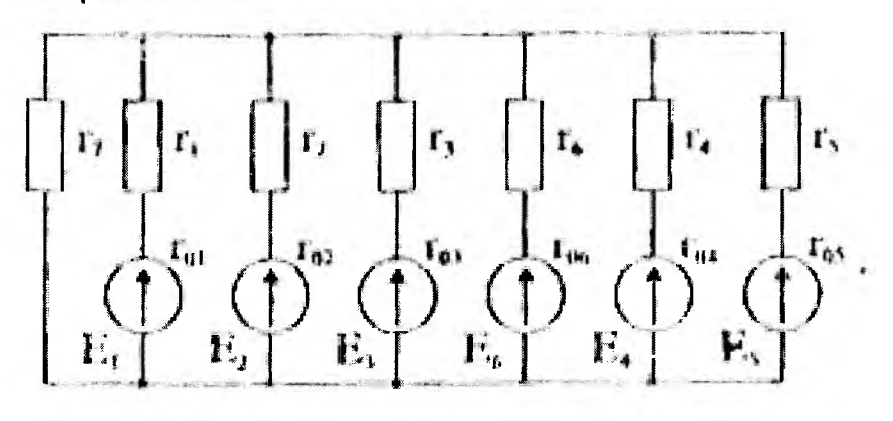

Puc. 1.3

Номера<br>вариантов Заданные величины  $\frac{\mathbf{E}_{\mathbf{B}}}{\mathbf{B}}$  $\frac{E_4}{B}$  $\frac{E_s}{B}$  $\frac{R_{\text{ON}}}{Q_{\text{M}}}$  $E_b$ <br>B  $E_1$ .<br>B  $\frac{\varepsilon_{\rm o}}{B}$  $\frac{R_{\text{OS}}}{Q_M}$  $R_{06}$ <br>Om  $\overline{R}$  $R<sub>2</sub>$  $R3$  $\overline{R4}$ R5 R6  $R7$  $\rm R_{0i}$  $R_{03}$  $\mathbf{R}_{02}$  $O<sub>M</sub>$ OM OM Ом Oм Oм Oм Oм Ом Ом  $\overline{20}$  $\overline{15}$  $\overline{18}$  $\overline{1}$  $\overline{2}$  $\overline{\mathbf{3}}$  $\overline{4}$  $\overline{s}$  $\overline{6}$ 7  $\overline{9}$  $\overline{10}$  $\overline{\mathfrak{m}}$  $\overline{12}$  $\overline{13}$  $\overline{14}$  $\overline{16}$  $\overline{17}$  $\overline{19}$  $00.50$ 90  $\overline{60}$ τ Ξ τ  $\overline{0,1}$  $\overline{0,2}$ Ξ Ξ Ξ w.  $9.9$  $9,81$ τ z. Ξ  $\overline{10}$ Ä, 01, 51  $\frac{1}{2}$  $70$ 50 L, L,  $\overline{\phantom{a}}$  $0,3$  $0,2$  $\overline{a}$ ÷, L, i.  $9,7$  $9,81$  $\overline{a}$ 10  $\overline{\phantom{a}}$  $\frac{1}{2}$ 02, 52  $\overline{a}$ 60 03 Ļ,  $0.4$  $0,4$  $-1$  **1**  $-1$   $-1$   $-1$  $9.61$  $9,6$  $\overline{a}$  $\overline{10}$  $\Box$  $1 - 1 - 1 - 1 - 1 - 1$ j.  $\frac{1}{2}$  $\frac{1}{2}$  $\ddot{\phantom{a}}$  $\overline{\phantom{a}}$  $\frac{1}{4}$ 03.53 60 90  $0,1$  $0.3$  $9,9$ 10  $\ddot{\phantom{1}}$  $\overline{\phantom{a}}$  $\frac{1}{2}$  $9.71$  $\overline{a}$  $\blacksquare$  $\overline{\phantom{a}}$  $\tilde{\phantom{a}}$ 03, 53<br>04, 54<br>05, 55<br>06, 56<br>07, 57<br>08, 58<br>09, 59 70 80  $\ddot{ }$  $0.5$  $9,6$ 9,51 L.  $\mathbf{0,4}$  $\blacksquare$  $10<sup>10</sup>$  $\overline{a}$  $\overline{\phantom{a}}$  $\blacksquare$  $\ddot{\phantom{a}}$  $\overline{a}$  $\frac{1}{2}$ 90 ÷, 60  $9,7$  $0,3$  $\overline{a}$ 10  $\overline{a}$  $\ddot{\phantom{a}}$  $0.3$  $\overline{a}$  $9,7$  $\rightarrow$ 80 130  $0,2$  $\frac{1}{2}$ 9,81  $\frac{1}{2}$ 9,9  $\ddot{\phantom{0}}$  $\overline{\phantom{a}}$  $\tilde{\phantom{a}}$  $\overline{a}$  $\overline{\phantom{a}}$  $0,1$  $\ddot{ }$  $\ddot{\phantom{1}}$  $\ddot{\phantom{1}}$ 10  $\frac{1}{2}$  $9.9^{\dagger}$  $\frac{1}{2}$  $\overline{\phantom{a}}$ 60  $9,8$  $\overline{\phantom{a}}$ 90  $0.1\,$  $\frac{1}{2}$  $0,2$  $\ddot{\phantom{0}}$  ${\bf 10}$  $\overline{\phantom{a}}$ 120  $\frac{1}{2}$ ÷  $90\,$  $\frac{1}{2}$  $0.1\,$  $0,3$  $\overline{a}$ 9.91  $9,7$  ${\bf 10}$  $\frac{1}{2}$ 110 u.  $\overline{a}$  $9.91$ ä,  $\overline{a}$ 100  $\overline{a}$  $\overline{\phantom{a}}$  $\frac{1}{2}$  $0,1$  $0.4$  $\frac{1}{2}$  $9.6\,$  ${\bf 10}$  $\overline{a}$  $10, 60$ 100 L,  ${\bf 50}$  $0,1$  $\overline{a}$  $0.2$  $9,9$  $\ddot{\phantom{0}}$  $9.8<sub>1</sub>$  $10\,$  $\omega$  $\overline{\phantom{a}}$  $\ddot{\phantom{0}}$  $\ddot{\phantom{a}}$  $\frac{1}{2}$  $\bullet$  $9.91$  $11, 61$ 110 60  $\frac{1}{2}$  $\overline{\phantom{a}}$  $9.8\,$  $\overline{a}$  $\overline{a}$  $0.2$  $0,1$  $\ddot{\phantom{0}}$  $10\,$  $\overline{a}$  $\ddot{\phantom{1}}$  $\overline{a}$  $\overline{\phantom{a}}$  $\ddot{\phantom{a}}$  $\overline{\phantom{a}}$  $\frac{1}{2}$  $\begin{array}{c} \square \\ \square \\ \square \end{array}$  $12,62$  $70$  $0,3$  $9.71$  $\frac{1}{2}$  $9,7$  $120$  $\downarrow$  $\equiv$  $0,3$  $\overline{\phantom{a}}$  $10$  $\overline{\phantom{a}}$ Ē ÷. 13, 63 50  $40$  $0.2\,$  $9,8$  $\frac{1}{2}$  $9,8$ į  $10$  $\mathbf{r}$ i.  $\sim$  $0.2$  $\frac{1}{2}$  $\sim$  $\blacksquare$  $\ddot{\phantom{a}}$  $14, 64$  $\frac{1}{2}$  $40$  $\omega$  $\overline{a}$ 50  $0,4$  $\frac{1}{2}$  $\frac{1}{2}$  $9.61$  $9.7$  $10\,$ ÷  $\overline{a}$  $\blacksquare$  $\overline{a}$  $0.3$ i. 15.65  $\overline{a}$  $\frac{1}{2}$  $0.5\,$  $\blacksquare$  $\overline{a}$ 70  $20\,$  $\bar{\phantom{a}}$  $\overline{\phantom{a}}$  $\overline{a}$  $0,5$ .  $9.51$ 9,5  $10\,$  $\frac{1}{2}$ 100  $\frac{1}{2}$  $9,9$ 16, 66  $\ddot{\phantom{1}}$ 50  $0,1$  $0,1$ 9.91  $\ddot{\phantom{1}}$  $\frac{1}{2}$  ${\bf 10}$  $\ddot{\phantom{1}}$  $\overline{a}$  $\tilde{z}$  $\frac{1}{2}$ 17,67 120  $\overline{\phantom{a}}$  $\blacksquare$ 100  $0,2$  $0.2$  $9,8$  $\overline{a}$  $\frac{1}{2}$  $9.81$  $10$  $\overline{\phantom{a}}$ 18.68 100  $\overline{\phantom{a}}$  $\frac{1}{2}$ 50  $0,3$  $\frac{1}{2}$  $0,3$  $\frac{1}{2}$  $9,7$  $9.71$ 10  $\Box$  $\ddot{\phantom{0}}$  $\overline{\phantom{a}}$  $\overline{\phantom{a}}$  $\sim$  $0,5$  $0,4$  $\ddot{ }$ 19,69  $\overline{\phantom{a}}$ 120 60  $\begin{bmatrix} 1 \\ 0 \\ -1 \end{bmatrix}$  $\bar{\phantom{a}}$  $9,5$ 9.61  $10$  $\frac{1}{2}$  $\overline{\phantom{a}}$  $\frac{1}{2}$  $\blacksquare$  $\overline{\phantom{a}}$ 20, 70  $20\,$  $9,7$ 120  $\frac{1}{2}$  $0,3$  $\frac{1}{2}$  $0,4$  $\overline{\phantom{a}}$  $9.61$  $10$  $\overline{a}$ i.  $\mathbf{I}$  $\sim$  $\overline{a}$  $21, 71$  $0.2$  $9.81$  $40$  $100$  $9,8$  $\bf{10}$  $\overline{a}$  $\tilde{\phantom{a}}$  $\overline{a}$  $\ddot{ }$ A  $\rightarrow$ ľ ł J

|        |                          |                         |                          |                          |                          |                          |                          | ^ D.   |                          |                              |               |                |     | $\zeta$          | スミ                       | $K_{\gamma'}$ |                  |      | تو محمر |
|--------|--------------------------|-------------------------|--------------------------|--------------------------|--------------------------|--------------------------|--------------------------|--------|--------------------------|------------------------------|---------------|----------------|-----|------------------|--------------------------|---------------|------------------|------|---------|
|        | $\overline{2}$           | $\overline{\mathbf{3}}$ | 4                        | 5                        | 6                        | 7                        | 8                        | 9      | 10                       | $\mathbf{11}$                | 12            | 13             | 14  | 15               | 16                       | 17            | 18               | 19   | 20      |
| 22, 72 |                          |                         | 70                       |                          | ٠                        | 90                       |                          |        | 0,1                      |                              | -             | 0,1            | ٠   |                  | 9.91                     |               |                  | 9.9  | 10      |
| 23, 73 | 80                       |                         | $\overline{\phantom{a}}$ | 50                       | -                        | ٥                        | 0,5                      |        |                          | 0,3                          |               |                | 9.5 |                  | $\overline{\phantom{0}}$ | 9.71          |                  |      | 10      |
| 24,74  |                          | 70                      |                          | -                        | 40                       | -                        |                          | 0,3    |                          | -                            | 0.1           | -              |     | 9.7              |                          |               | 9.9 <sub>1</sub> |      | 10      |
| 25.75  |                          |                         | 69                       |                          | -                        | 30                       | $\ddot{\phantom{1}}$     |        | 0.2                      |                              |               | 0,4            |     |                  | 9.3                      | ÷             |                  | 9.6. | 10      |
| 26, 76 | $\overline{a}$           |                         |                          | 50                       | -                        | 20                       |                          |        |                          | 0.4                          | щ.            | 0,2            |     |                  |                          | 9,6           |                  | 9.81 | 10      |
| 27, 77 | -                        | 100                     | 50                       |                          | -                        |                          |                          | 0.2    | 0,3                      |                              |               |                |     | 9.8*             | 9.7                      |               |                  |      | 10      |
| 28.78  | $\overline{\phantom{0}}$ | 120                     |                          | 50                       | —                        |                          |                          | 0.5    |                          |                              |               | -              |     | 9,5              | -                        | 9,91          |                  |      | 10      |
| 29,79  |                          |                         | 80                       | $\overline{\phantom{0}}$ | 20                       |                          |                          |        | 0.2                      | $\qquad \qquad \blacksquare$ | 0.2           |                |     |                  | 9.51                     |               | 9,8              |      | 10      |
| 30,80  | 120                      | 20                      | 50                       | $\rightarrow$            | -                        | ∽.                       | 0.1                      | 0.3    | 0.2                      | ۰                            |               | ۰              | 99  | 9.7 <sub>1</sub> | 9.3                      |               |                  |      |         |
| 31, 81 | ÷                        | 110                     | 30                       | 40                       | ∸                        |                          |                          | 0.1    | 0.2                      | 0,2                          |               |                |     | 9,9              | 9.8 <sub>1</sub>         | 9,8           |                  |      |         |
| 32, 82 | -                        |                         | 100                      | 50                       | 70                       |                          |                          |        | 0,2                      | 0.3                          | 0.4           | $\leftarrow$   |     |                  | 9.8                      | 9.71          | 9,6              |      |         |
| 33, 83 |                          |                         | $\overline{\phantom{a}}$ | 100                      | 30                       | 80                       |                          |        | m.                       | 0.1                          | 0.2           | 0.3            |     |                  | $\overline{\phantom{0}}$ | 9.9.          | 9.8              | 9,7  |         |
| 34.84  | 110                      |                         | 30                       | -                        | $\overline{\phantom{0}}$ | 50                       | 0.2                      |        | 0.3                      | $\overline{\phantom{a}}$     | $\rightarrow$ | 0,5            | 9.3 |                  | 9,7                      | ÷             | -                | 0,5  |         |
| 35.85  | ÷                        | 100                     | $\overline{\phantom{0}}$ | 40                       | ۰                        | 60                       |                          | 0.2    |                          | 0,4                          | -             | 0,3            |     | 9.8 <sub>1</sub> |                          | 9,8           | ٠                | 0.7  |         |
| 36.86  | 90                       |                         | 20                       | $\overline{\phantom{0}}$ | 80                       |                          | 0.1                      |        | 0.2                      | -                            | 03            | ÷              | 9,9 |                  | 9,8,                     |               | 9,7              |      |         |
| 37, 87 | -                        | 60                      |                          | 50                       | $\overline{\phantom{a}}$ | 100                      | $\overline{\phantom{0}}$ | 0,3    | $\overline{\phantom{0}}$ | 0.4                          | ۰             | 0.5            |     | $9 -$            | -                        | 9,61          | $\overline{a}$   | 9,5  |         |
| 38.88  |                          | $\overline{ }$          | 60                       | 20                       | 40                       |                          |                          | ÷      | 0.3                      | 0.2                          | 0.1           | ÷              | ₩   |                  | 9,7                      | 9,8           | 9,91             | -    |         |
| 39, 89 | 100                      |                         |                          | 30                       | $\overline{\phantom{0}}$ | 80                       | 0,4                      | ÷      | $\overline{a}$           | 0,3                          | ⊷             | 0.2            | 9,6 |                  |                          | 9,7           |                  | 9.81 |         |
| 40, 90 | $\overline{\phantom{0}}$ | 80                      | 20                       | $\rightarrow$            | 63                       |                          | $\blacksquare$           | 0.7    | 0,6                      | ۰                            | 0.5           | $\overline{ }$ |     | $9.3*$           | 9.4                      | -             | 9,5              |      |         |
| 41.91  | $\blacksquare$           | 90                      |                          | 100                      | -                        | 30                       |                          | 0.2    |                          | 03                           | -             | 0,4            |     | 9.8              | -                        | $9.7^{+}$     |                  | 9,6  |         |
| 42, 92 | 120                      |                         | 60                       |                          | 20                       | $\overline{\phantom{0}}$ | 0,7                      | and in | 0,6                      | $\overline{\phantom{0}}$     | 0,5           | $\bullet$      | 9.3 | ÷                | 9.4                      | -             | 9,51             |      |         |
| 43, 93 | $\overline{\phantom{0}}$ | 120                     |                          | 30                       | ÷                        | 10                       | $\overline{\phantom{0}}$ | 0.3    | $\overline{\phantom{0}}$ | 0.4                          | ∸             | 0.5            | an. | 9.7              |                          | 9.6           |                  | 9.57 |         |
| 44, 94 | 60                       |                         | 30                       | -                        | 20                       | $\overline{\phantom{a}}$ | 0.6                      | پ      | 0,5                      | $\overline{\phantom{0}}$     | 0,4           | -              | 9.4 |                  | 9.57                     | ۰             | 9,6              |      |         |
| 45,95  | 40                       |                         |                          | -                        | 30                       | 70                       | 0.4                      |        |                          | ×.                           | 0.5           | 0.6            | 9.6 |                  |                          |               | 5 <sub>1</sub>   | 9,4  |         |
| 46, 96 |                          | 80                      | 60                       | 20                       |                          |                          |                          | 0,2    | 3.3                      | 0.4                          | ÷             | ۰              |     | 9,31             | 9,7                      | 9,6           |                  |      |         |
| 47, 97 |                          |                         |                          | 70                       | 60                       | 50                       |                          |        |                          | 0.7                          | 0.6           | 0.5            |     |                  |                          | 9.3           | 9.4              | 9.51 |         |
| 48, 98 | 100                      | 40                      | 20                       |                          |                          |                          | 0.8                      | 0.7    | 0,6                      |                              |               |                | 9.1 | 9,31             | 9,4                      |               |                  |      |         |
| 49, 99 |                          |                         | 20                       | 40                       | 100                      |                          |                          |        | 0,8                      | 0,6                          | 0,2           |                |     |                  | 9,2                      | 9,41          | 9,8              |      |         |

Ń

 $\lambda$ 

 $\overline{\nu}$ 

 $\overline{r}$ 

 $\mathbf{r}$ 

1.3. Данные к задаче 1.3

Задача 1.4. Какой ток должен протекать по обмотке с числом витков w, в магнитной цепи, изображенной на рисунке 1.4 а, чтобы магнитная индукция в воздушном зазоре о была Во. Данные для расчетов даны в таблице 1.4.

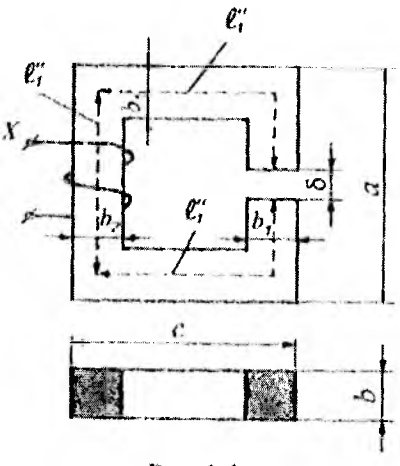

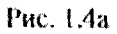

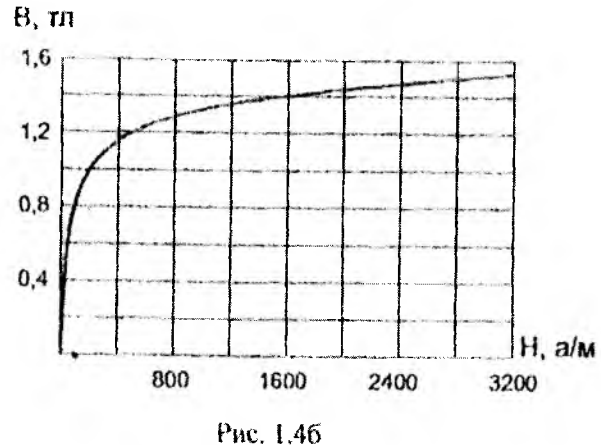

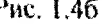

Таблица 1.4

j,

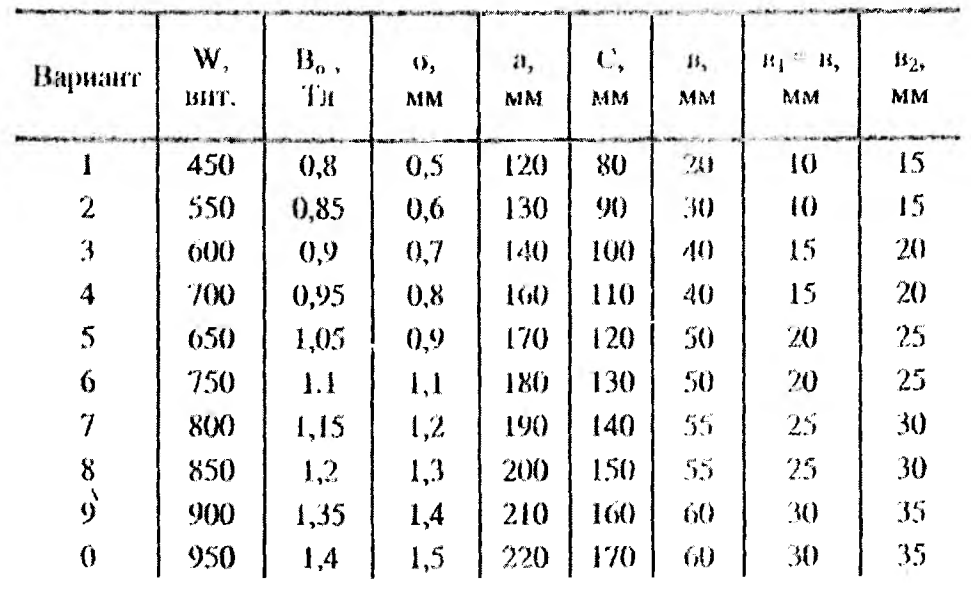

**Задача 1.5**

**Три приемника электрической энергии с комплексами полных со**противлений Z<sub>A</sub>, Z<sub>B</sub>, Zc соединены звездой и включены в четырехпроводную **цепь трехфазного тока с линейным напряжением ил. Сопротивление нулевого провода Zo.**

**Определить:**

**1) напряжение на каждой фазе приемника при наличии нулевого провода и при его обрыве;**

**2) для случая с нулевым проводом:**

 $\mathbf{V}$ 

**а) фазные, линейные токи и ток в нулевом проводе;**

**б) активную, реактивную и полную мощности каждой фазы и всей цепи.**

**Построить топографическую диаграмму напряжений при обрыве нулевого провода. Данные для решения задачи возьмите в табл. 2.3.**

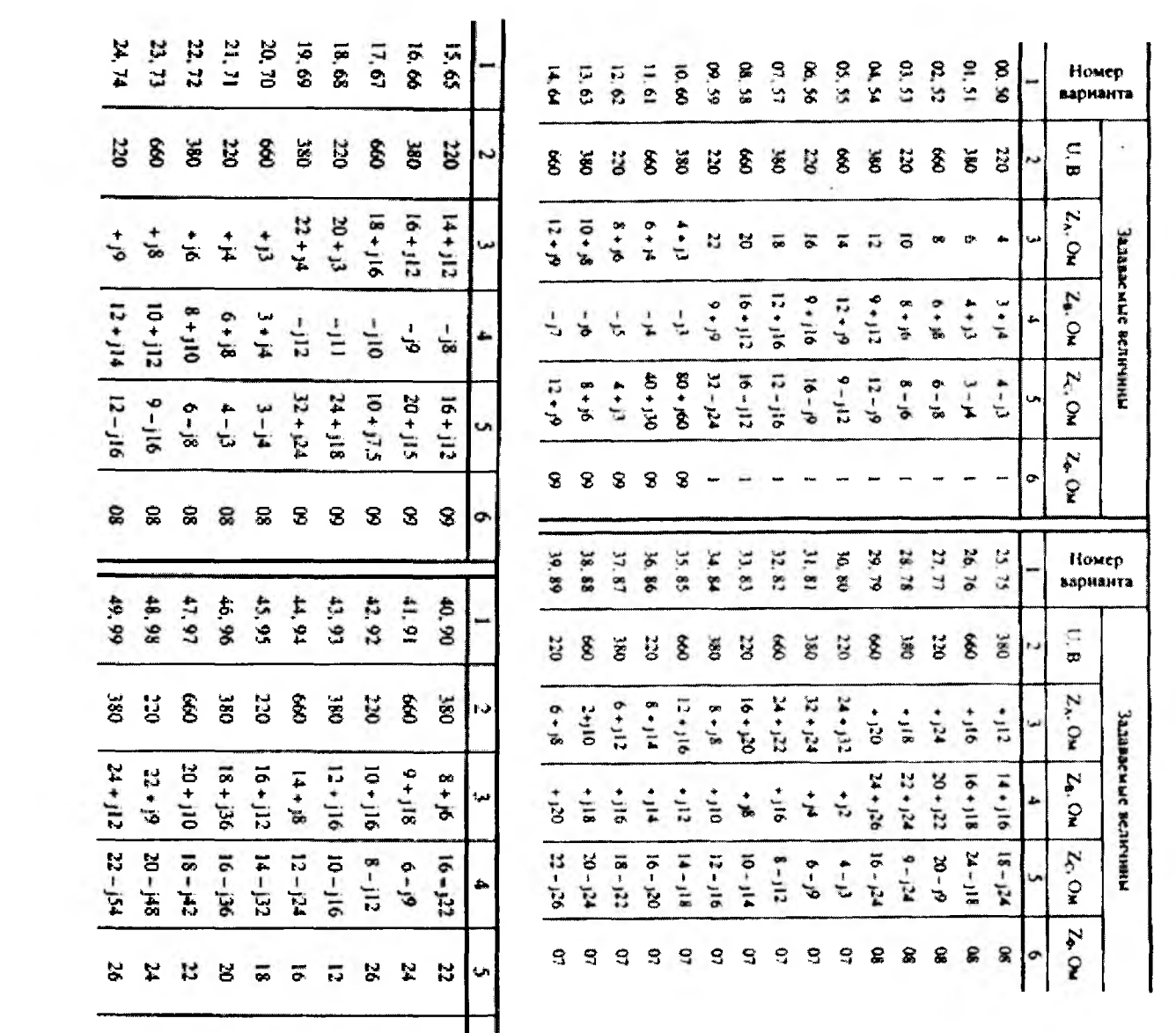

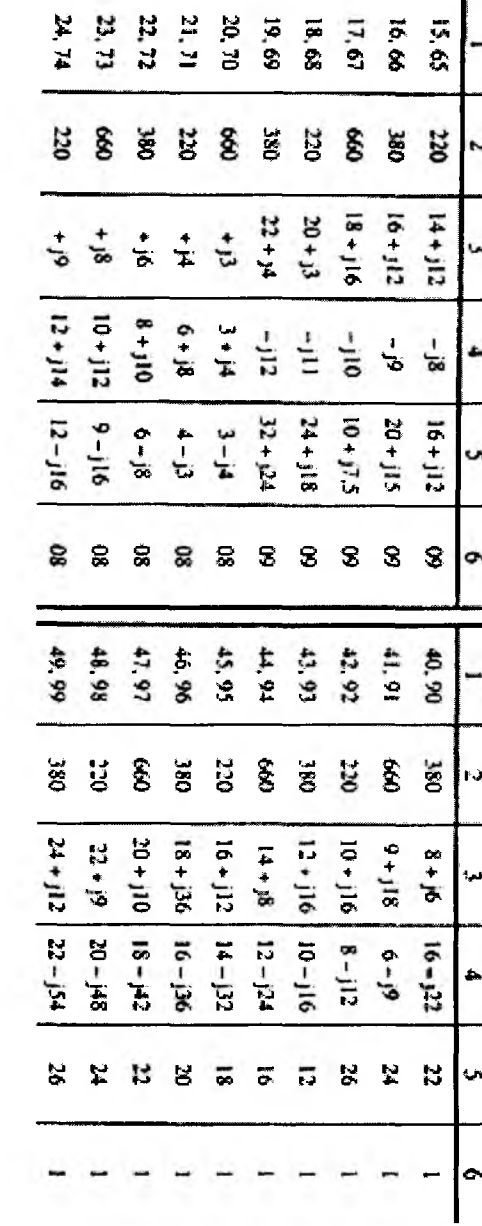

 $\delta_{\rm{eff}}$ 

 $\overline{\phantom{a}}$ 

# Методические указания к выполнению контрольной работы 1

Пример 1.1. Определите электрический заряд, напряжение и энергию каждого конденсатора и всей цепи в схеме (рис. 1.5), если напряжение U = 3 кВ, емкость C<sub>1</sub> = 90 мкФ, C<sub>3</sub> = 10 мкФ, C<sub>4</sub> = 20 мкФ,  $C_5 = 30$  MK $\Phi$ ,  $C_6 = 30$  MK $\Phi$ .

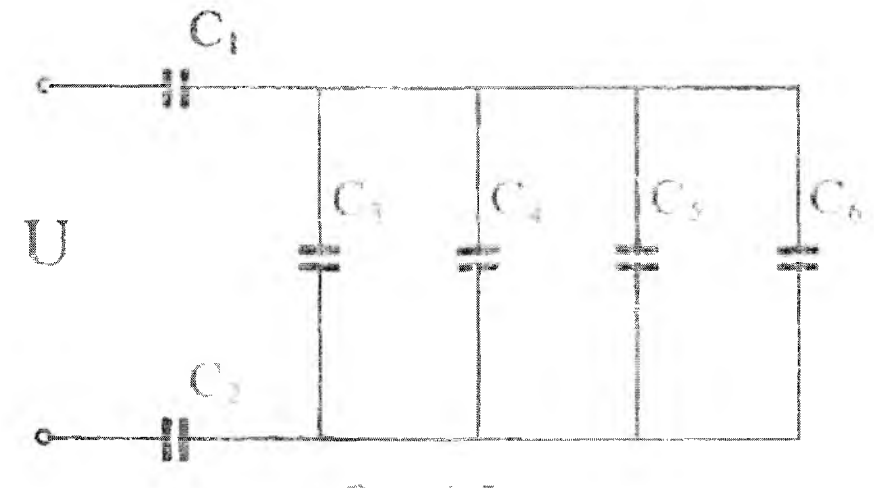

PMC. 1.5.

Решение. Конденсатора С<sub>2</sub> в ветви нет, в этом месте цепь замкнута накоротко.

Определяют: 1. Емкость параллельно соединенных конденсаторов. При параллельном соединении общая емкость равна сумме емкостей конденсаторов:

 $C_{3-6} = C_3 + C_4 + C_5 + C_6 = 10 + 20 + 30 + 30 = 90$  MK $\Phi$ .

 $\mathcal{F}$ 

2. Эквивалентная емкость всей цепи. При последовательном соединении величина обратная общей емкости равна сумме обратных величин емкостей отдельных конденсаторов:

$$
C_{3KB} = \frac{C_1 \cdot C_{3-6}}{C_1 + C_{3-6}} = \frac{90 \cdot 90}{90 + 90} = 45 \text{ MK}\Phi.
$$

3. Электрический заряд всей цепи. При последовательном соединении все конденсаторы получают один заряд, который равен общему заряду цепи:

 $Q = Q_1 = Q_{3-6} = U \cdot C_{383} = 3 \cdot 10^3 \cdot 45 \cdot 10^{-6} = 135 \cdot 10^{-3}$  Kn.

4. Напряжение на конденсаторах

$$
U_t = \frac{Q_1}{C_1} = \frac{135 \cdot 10^{-3}}{90 \cdot 10^{-6}} = 1500
$$

$$
U_3 = U_4 = U_5 = U_6 = \frac{Q_{3.6}}{C_{3.6}} = \frac{135 \cdot 10^{-3}}{90 \cdot 10^{-6}} = 1500
$$

Проверка:  $U_1 + U_3 = U$ ; 1,5  $10^3 + 1$ ,5  $10^3 = 3 \cdot 10^3$ .

5. Электрические заряды на параллельно соединенных конденсатоpax:

$$
Q_3 = C_3 \cdot U_3 = 10 \cdot 10^{-6} \cdot 1,5 \cdot 10^3 = 15 \cdot 10^{-3} \text{ K} \text{n};
$$
  
\n
$$
Q_4 = C_4 \cdot U_4 = 20 \cdot 10^{-6} - 1,5 \cdot 10^3 = 30 \cdot 10^{-3} \text{ K} \text{n};
$$
  
\n
$$
Q_5 = C_5 \cdot U_5 = 30 \cdot 10^{-6} \cdot 1,5 \cdot 10^3 = 45 \cdot 10^{-3} \text{ K} \text{n};
$$
  
\n
$$
Q_6 = C_6 \cdot U_6 = 30 \cdot 10^{-6} \cdot 1,5 \cdot 10^3 = 45 \cdot 10^{-3} \text{ K} \text{n}.
$$

6. Энергия электрического поля каждого конденсатора и энергия, потребляемая цепью:

$$
W_1 = \frac{Q_1 \cdot U_1}{2} = \frac{135 \cdot 10^{-3} \cdot 1,5 \cdot 10^3}{2} = 101,25 \text{ Hz};
$$
  
\n
$$
W_3 = \frac{Q_3 \cdot U_3}{2} = \frac{15 \cdot 10^{-3} \cdot 1,5 \cdot 10^3}{2} = 11,25 \text{ Hz};
$$
  
\n
$$
W_4 = \frac{Q_4 \cdot U_4}{2} = \frac{30 \cdot 10^{-3} \cdot 1,5 \cdot 10^3}{2} = 22,5 \text{ Hz};
$$
  
\n
$$
W_5 = \frac{Q_5 \cdot U_5}{2} = \frac{45 \cdot 10^{-3} \cdot 1,5 \cdot 10^3}{2} = 33,75 \text{ Hz};
$$

$$
W_6 = \frac{Q_6 \cdot U_6}{2} = \frac{45 \cdot 10^{-3} \cdot 1,5 \cdot 10^3}{2} = 33,75 \text{ Hz};
$$
  

$$
W = \frac{Q \cdot U}{2} = \frac{135 \cdot 10^{-3} \cdot 3 \cdot 10^3}{2} = 202.5 \text{ Hz}
$$

Согласно закону сохранения энергии  $W = W_1 + W_3 + W_4 + W_5 + W_6$ ; 202,5 = 101,255 + 11,25 + 22,5 + 33,75 + 33,75.  $202.5 = 202.5$ 

### Пример 1.2.

Перед решением задачи 1.2 изучите тему 1.2. Решение задач этого типа требует знания закона Ома для всей цепи и ее участка, первого закона Кирхгофа, методики определения эквивалентного сопротивления цепи при смешанном соединении резисторов, а также умения вычислять мощность и энергию электрического тока.

Прежде всего, необходимо изобразить схему для своего варианта в удобном для расчета виде. Рассмотрим последовательность преобразования схемы относительно точек b-c, к которым приложено напряжение U.

Из схемы (рис. 1.2) видно, что через сопротивления  $r_1$ , и  $r_2$  токи не проходят, так как между ними имеется разрыв цепи, поэтому они из схемы исключаются. Относительно точек b-с схема имеет вид (см. рис. 1.6).

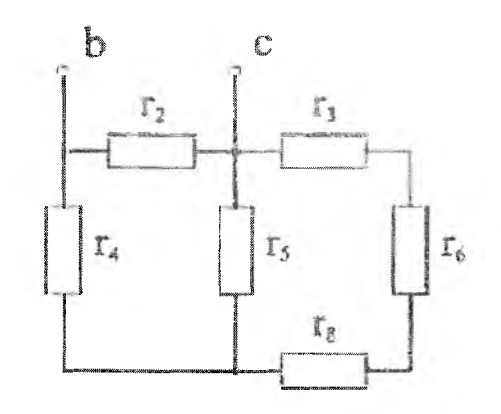

Рис. 1.6

Для схемы, приведенной на рис. 1.6, определите: токи во всех участках смешанной цепи; падения напряжения на каждом сопротивлении; мощность всей цепи; энергию, потребляемую за 10 часов работы.

Напряжение, приложенное к цепи U=30 В, сопротивления  $r_2 = 1$  Om,  $r_3 = 5$  Om,  $r_4 = 6$  Om,  $r_5 = 3$  Om,  $r_6 = 10$  Om,  $r_8 = 1$  Om.

Решение. Прежде всего, на схеме обозначим стрелкой направление тока в каждом резисторе, индекс тока должен соответствовать номеру резистора, по которому он проходит.

Из схемы рис. 1.6 видно, что  $r_3$ ,  $r_6$  и  $r_8$  соединены последовательно, поэтому сопротивление

$$
r_{3-8} = r_3 + r_6 + r_8 = 5 + 10 + 1 = 16
$$
OM.

Сопротивление  $r_{3-8}$  с сопротивлением  $r_5$  соединены параллельно. Их эквивалентное сопротивление

$$
r_{5,3-8} = \frac{r_5 \cdot r_{3-8}}{r_5 + r_{3-8}} = \frac{3 \cdot 16}{3 + 16} = 2,53 \text{ OM}.
$$

Дальше по аналогии с предыдущим выполнением:

$$
r_{4,5,3-8} = r_4 + r_{5,3-8} = 6 + 2{,}53 = 8{,}53
$$
Om.

Сопротивление всей цепи

$$
r = \frac{r_2 \cdot r_{4,5,3-\vartheta}}{r_2 + r_{4,5,3-\vartheta}} = \frac{1 \cdot 8,53}{1 + 8,53} = 0,895
$$
OM.

Определяется ток в неразветвленной части цепи

$$
I = \frac{U}{r} = \frac{30}{0.895} = 33.52 \text{ A}.
$$

Определяется ток в сопротивлении  $r_2$   $U = U_2$ 

$$
I_2 = \frac{U_2}{r_2} = \frac{30}{1} = 30 \text{ A}.
$$

Используя первый закон Кирхгофа, определяем ток  $I_4$ 

$$
I_4 = I_4 - I_4 = 33{,}52 - 30 = 3{,}52 \text{ A}.
$$

Падение напряжения на сопротивлении  $r_4$ 

$$
U_4 = I_4 \cdot r_4 = 3{,}52 \cdot 6 = 21{,}12 B.
$$

Падение напряжения на сопротивлении  $r_5$ 

$$
U_{3-8} = U_5 = U - U_4 = 30 - 21, 12 = 8,88
$$
B.

Ток в сопротивлении  $r_5$ 

$$
I_5 = \frac{U_5}{r_5} = \frac{8,88}{3} = 2,96 \text{ A}.
$$

Токи в сопротивлениях  $r_3$ ,  $r_6$ ,  $r_8$ 

$$
\binom{I_3 = I_6 = I_8 = \frac{U_{3,8}}{I_{3-8}} = \frac{8,88}{16} = 0,555 \text{ A}.
$$

Падения напряжения на сопротивлениях  $r_3$ ,  $r_6$ ,  $r_8$ :

$$
U_3 = I_3 \cdot r_3 = 0,555 \cdot 5 = 2,775 \text{ B}
$$
  

$$
U_6 = I_6 \cdot r_6 = 0,555 \cdot 10 = 5,55 \text{ B}
$$
  

$$
U_8 = I_8 \cdot r_8 = 0,555 \cdot 1 = 0,555 \text{ B}
$$

Проверим решение задачи, используя первый закон Кирхгофа для точки с

 $I = I_2 + I_5 + I_3$ ; 33,5 = 30 + 2,96 + 0,555 = 33,5; 33,5 A = 33,5 A. Токи определены правильно.

Определим мощность всей цепи

$$
P = U \cdot I = 30 \cdot 33.5 = 1005 \text{ Br.}
$$

Энергия, потребляемая цепью за 10 часов:

 $W = P t = 1005 \cdot 10 = 10050$  Br  $y = 10.05$  kBr 4.

Для схемы (рис. 1.6) в общем виде в логической последовательности покажем, как изменится электрический ток цепи при увеличении  $r_3$ ; Сопротивления  $r_3$ ,  $r_6$ ,  $r_8$  соединены последовательно, поэтому  $\uparrow r_{3-8} = \uparrow r_3 + r_6 + r_8$ . Так как  $r_3$  увеличивается, то увеличивается и  $r_{3-8}$ .

Сопротивления r<sub>5</sub> и r<sub>3-8</sub> соединены параллельно. Их эквивалентное сопротивление определяется

$$
\uparrow r_{5,1,3} = \frac{r_5 \cdot r_{3-8} \uparrow}{r_5 + r_{3-8} \uparrow}.
$$

Из данного выражения видно, что сопротивление  $r_{53-8}$  увеличивается. Дальше по аналогии:

$$
\uparrow r_{5,3-8} = r_4 + r_{5,3-8} \uparrow;
$$

$$
\uparrow r = \frac{r_2 \cdot r_{4,5,3-8}}{r_2 + r_4 \cdot r_{3-8} \uparrow}.
$$

Из формулы закона Ома видно, что величина тока в электрической цепи при этом уменьшается:

$$
I=\frac{U}{r\uparrow}.
$$

Пример 1.3

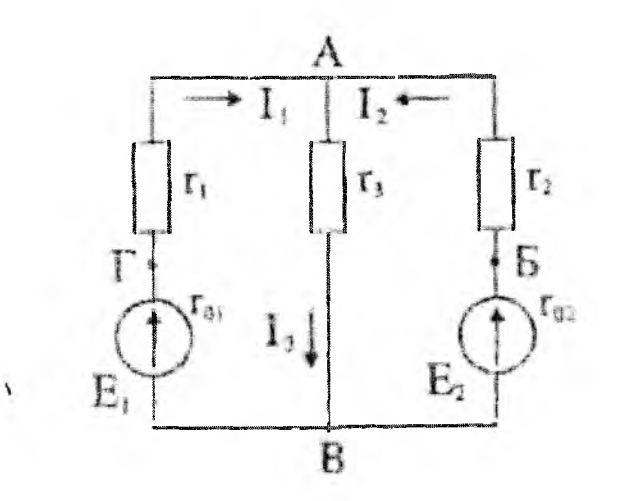

Рис. 1.7

Для электрической цепи, изображенной на рис. 1.7, по известным величинам (E<sub>1</sub> = 24 B, E<sub>2</sub> = 18 B,  $r_{01}$  = 0,1 Om,  $r_{02}$  = 0,2 Om,  $r_1$  = 1,9 Om,  $r_2 = 1,8$  Om,  $r_3 = 2$  Om) выполнить следующее:

1) составить на основании законов Кирхгофа систему необходимых уравнений для расчета токов во всех ветвях системы;

2) определить токи в ветвях, пользуясь любым методом расчета;

3) построить потенциальную диаграмму для любого контура;

4) определить мощности источников и приемников электрической энергии и мощность потерь внутри источников;

5) составить баланс мощностей.

### Решение.

# 1. Решение задачи методом узловых и контурных уравнений.

В ряде случаев при расчете токов в разветвленной цепи не представляется возможным предугадать, какое направление будет иметь тот или иной ток. Поэтому задаемся (произвольно) направлениями токов I<sub>1</sub>, I<sub>2</sub>, I<sub>3</sub> во всех участках цепи и обозначаем эти направления стрелками. Если направление токов выбрано правильно, то в результате вычисления величина тока будет положительной. Если же при расчете ток получился отрицательным, то действительное направление тока противоположно произвольно выбранному. Так как в данной цепи имеются три неизвестные величины - токи  $I_1$ ,  $I_2$ ,  $I_3$ , то необходимо составить систему уравнений, связывающих эти величины. Данная цепь имеет две узловые точки А и В. Поэтому по первому закону Кирхгофа необходимо составить одно уравнение (на единицу меньше числа узлов), а два других уравнения составляются по второму закону Кирхгофа.

При составлении уравнений по второму закону Кирхгофа необходимо задаться направлением обхода контура. Если направление тока и направление действия электродвижущей силы совпадают с направлением обхода контура, то падения напряжений и электродвижущие силы берутся со знаком «плюс», падения напряжений и электродвижущие силы противоположного направления - со знаком «минус».

На основании первого закона Кирхгофа для узла А

$$
I_3 = I_1 + I_2. \tag{1}
$$

Составим уравнения по второму закону Кирхгофа.

Для контура ГАВГ  $E_l = I_l (r_l + r_{0l}) + I_3 r_3$ .  $(2)$ 

Для контура ГАБВГ  $E_1 - E_2 = I_1 (r_1 + r_0) - I(r_2 + r_0)$ .  $(3)$ 

После подстановки известных величин в уравнения (2) и (3) получим:

$$
24 = 2I_1 + 2I_3; \quad 6 = 2I_1 - 2I_2 \tag{2}
$$

Заменяя в уравнении (2) значения  $I_3$ , через  $(I_1 + I_2)$  из уравнения (1), получим:

$$
24 = 4I_1 + 2I_2; \quad 6 = 2I_1 - 2I_2.
$$

Складываем полученные два уравнения:

$$
24 = 2I_1 + 2I_2
$$
  
\n
$$
6 = 2I_1 - 2I_2
$$
  
\n
$$
30 = 6I_1
$$
, 
$$
I_1 = \frac{30}{6} = 5 A.
$$

Подставляя найденное значение тока  $I_i$  в уравнение (2), получаем:

$$
24 = 4 \cdot 5 + 2I_2 = 20 + 2I_2, \qquad I_2 = \frac{24 - 20}{2} = 2 \text{ A}, \qquad I_3 = I_1 + I_2 = 5 + 2 = 7 \text{ A}.
$$

Знак «плюс» у токов  $I_1$ ,  $I_2$ ,  $I_3$  показывает, что направление токов выбрано нами правильно. Оба источника вырабатывают энергию, то есть работают в режиме генераторов.

Для проверки правильности решения составляем уравнение по второму закону Кирхгофа для контура АВБА:

 $E_2 = I_2 (r_2 + r_{02}) + I_3 r_3$ ;  $18 = 2 \cdot 2 + 2 \cdot 7$ ;  $18 = 18$ . Токи определены правильно.

2. Решение задачи методом узлового напряжения.

Обратите внимание на этот метод, так как он используется при расчете параллельных цепей переменного тока и трехфазных цепей, соединенных звездой.

2.1. Определяются проводимости ветвей:

$$
g_1 = \frac{1}{r_1 + r_{01}} = \frac{1}{1.9 + 0.1} = \frac{1}{2} = 0.5 \text{ Cm};
$$
  
\n
$$
g_2 = \frac{1}{r_2 + r_{02}} = \frac{1}{1.8 + 0.2} = \frac{1}{2} = 0.5 \text{ Cm};
$$
  
\n
$$
g_3 = \frac{1}{r_3} = \frac{1}{2} = 0.5 \text{ Cm}.
$$

2.2. Определяется узловое напряжение:

$$
U = \frac{E_1 g_1 + E_2 g_2}{g_1 + g_2 + g_3} = \frac{24 \cdot 0.5 + 18 \cdot 0.55}{0.5 + 0.5 + 0.5} = \frac{21}{1.5} = 14 \text{ B}.
$$

2.3. Направим токи во всех ветвях схемы от узла В к узлу А. По закону Ома токи в ветвях определяются следующим образом:

$$
I_1 = \frac{E_1 - U}{r_1 + r_{01}} = (E_1 - U)g_1 = (24 - 14) \cdot 0.5 = 5 \text{ A}
$$

$$
I_2 = \frac{E_2 - U}{r_2 + r_{02}} = (E_2 - U)g_2 = (18 - 14) \cdot 0.5 = 2 \text{ A};
$$
  

$$
I_3 = (E_3 - U)g_3 = (0 - 14) \cdot 0.5 = -7 \text{ A}.
$$

Знак «минус» у тока  $I_3$  показывает, что направление тока не

соответствует произвольно выбранному. Проверяем решение задачи по первому закону Кирхгофа:

 $I_1 + I_2 = I_3$ ;  $11 + 12 = (5 + 2) = 7$  A;  $I_3 = 7$  A.

Токи определены правильно.

2.4. Определяем мощности источников энергии:

 $P_{1i} = E_1 I_1 = 24.5 = 120 \text{ Br}; P_{2i} = E_2 I_2 = 18.2 = 36 \text{ Br};$ Мощности приемников электрической энергии:

$$
P_1 = I_1^2 r_1 = 5^2 \cdot 1, 8 = 47, 5
$$
 Br;  
\n $P_2 = I_2^2 r_2 = 2^2 \cdot 1, 8 = 7, 2$  Br;  
\n $P_3 = I_3^2 r_3 = 7^2 \cdot 2 = 98$  Br.

Мощности потерь внутри источников:

 $P_{01} = I_1^2 r_{01} = 5^2 \cdot 0, I = 2, 5 \text{ Br};$   $P_{02} = I_2^2 r_{02} = 2^2 \cdot 0, Z = 0, 8 \text{ Br}.$ Составляем баланс мошностей:

 $P_{11} + P_{21} = P_1 + P_2 + P_3 + P_{01} + P_{02}$ .

 $120 + 36 = 47,5 + 7,2 + 98 + 2,5 + 0,8;$   $156 = 156.$ 

Согласно закону сохранения энергии сумма мощностей источников приемников электрической энергии плюс потери мощности внутри источников.

2.5. Строим потенциальную диаграмму. При построении потенциальной диаграммы для контура ВБАВ в схеме (рис. 1.7) заземлим точку В.

Необходимо помнить, что потенциал заземленной точки равен нулю и что ток всегда течет от точки с большим потенциалом к точке с меньшим потенциалом:

$$
\varphi_B = 0; \quad \varphi_B = \varphi_B + E_2 - I_2 r_{02} = 0 + 18 - 2 \cdot 0, 2 = 17, 6 \text{ B};
$$
\n
$$
\varphi_A = \varphi_B - I_2 r_2 = 17, 6 - 2 \cdot 1, 8 = 14 \text{ B};
$$
\n
$$
\varphi_B = \varphi_A - I_3 r_3 = 14 - 7 \cdot 2 = 0.
$$

Потенциал ф<sub>в</sub> равен нулю, следовательно, потенциалы определены правильно. Потенциальная диаграмма строится в прямоугольной системе координат. По горизонтальной оси откладываем в масштабе  $m_r = 4$  Ом/см сопротивления, а по вертикальной оси - потенциалы в масштабе m<sub>o</sub> = 4 В/см. Изменение потенциалов показано наклонными прямыми линиями (рис. 1.8).

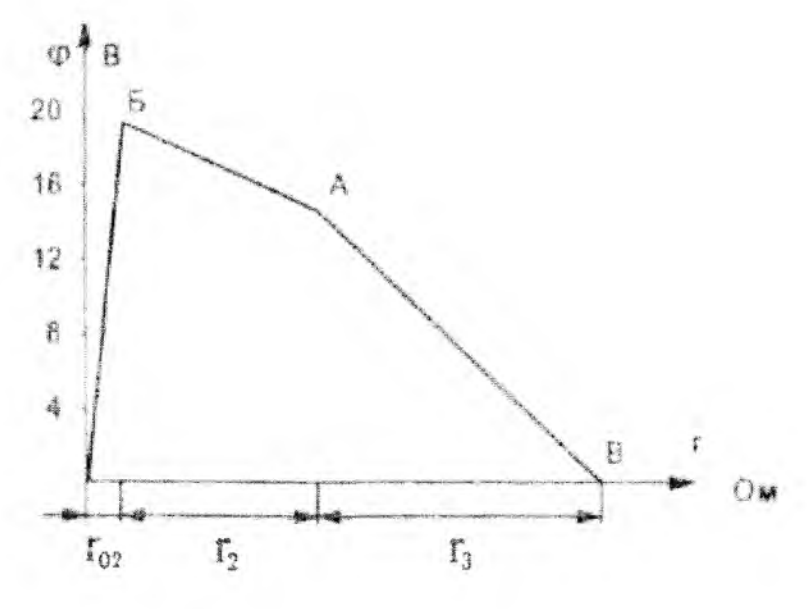

Puc. 1.8

Пример 1.4 относится к расчету магнитных цепей. При решении большинства электротехнических задач все вещества практически подразделяются на ферромагнитные и неферромагнитные. У ферромагнитных веществ относительная магнитная проницаемость и намного больше единицы, у всех неферромагнитных -  $\mu$  практически равна единице.

Основными величинами, характеризующими магнитное поле, являются векторные величины: магнитная индукция  $\overline{B}$ , намагниченность  $J$ . напряженность  $H$ . Эти три величины связаны друг с другом следуюшей зависимостью:

$$
\vec{B} = \mu_0 \left( \vec{H} + \vec{J} \right) \hat{\vec{A}} \cdot \vec{n} \quad \text{with} \quad \vec{B} = \mu_0 \cdot \mu \vec{H} \; ,
$$

где  $\mu_0 = 1,256 \cdot 10^{-6}$  Гн/м, магнитная проницаемость вакуума;  $\mu$  - относительная магнитная проницаемость вещества.

Магнитный поток Ф есть поток вектора магнитной индукции через **THOMAR S:**  $\Phi = \overline{RS}$  **B6** 

Магнитное поле создается электрическими токами. Количественная связь между линейным интегралом от вектора напряженности магнитного поля И вдоль любого произвольного контура является алгебранческой суммой токов ΣΙ, охваченных этим контуром, определяется законом тока  $Hl = \Sigma k$ .

Магнитодеижущая сила (м.д.с.) или намагничивающая сила (н.с.) катушки или обмотки с током есть произведение числа витков катушки W на протекающей по ней ток

$$
F_M=IW.
$$

Рассмотрим пример расчета магнитной цепи, показанной на рис. 24.а, если дано:

 $W = 500$  BHT;  $B_{\alpha} = 1$  TJ;  $\sigma = 1.0$  MM;  $a = 150$  MM;  $c = 130$  MM;  $B = 30$  MM;

 $B_1 = B_1^1 = 15$  мм;  $B_2 = 20$  мм. Найти величину тока в катушке, используя кривую намагничивания на рис. 1.46.

### Petrente:

Магнитную цепь разбиваем на три участка: первый с сечением s1, длина которого

$$
l_1 = l_1' + l_1'''; \quad l_1' = l_1''';
$$
  

$$
l_1' = \left(c - \frac{b_1 + b_2}{2}\right) + \frac{a - b}{2} = \left(130 - \frac{15 + 20}{2}\right) + \frac{150 - 15}{2} = 190 \text{ mm} = 0.19 \text{ m};
$$

$$
l_1 = 2l_1 = 2 \cdot 0,19 = 0,38 \text{ m};
$$

$$
s_1 = b \cdot b_1 = 15 : 30 = 450 \text{ mm}^2 = 4.5 \text{ cm}^2
$$
;  
второй с сечением  $s_2$ , длина которого

 $l_2 = a - b_1 = 150 - 15 = 135$  MM  $l_2 = 0.135$  M;  $s_2 = b \cdot b_2 = 20 \cdot 30 = 600$  MM<sup>2</sup> = 6 cm<sup>2</sup>;

третий – воздушный зазор  $\sigma \approx 0.1$  см;  $s_{\sigma} = s_1 = 4.5$  см<sup>2</sup>.

Индукция  $B_1 = B_0 = 1$  Тл.

Индукцию на втором участке найдем, разделив поток  $\Phi = B_{\sigma} \cdot s_{\sigma}$  на сечение s<sub>2</sub>

$$
B_2 = \frac{\Phi}{s_2} = \frac{B_{\alpha} \cdot s_{\alpha}}{s_2} = \frac{1.45}{6} = 0.75
$$
 T.n.

Напряженности поля на участках  $I_1$  и  $I_2$  определяем согласно кривой намагничивания (рис. 1.4б) по известным значениям магнитной индукции  $B_1$  и  $B_2$ 

$$
H_1 = 300
$$
 A/m;  $H_2 = 115$  A/m.

Напряженность поля в воздушном зазоре

 $H_{\alpha} = 0.8 \cdot 10^{6} \cdot \mathcal{B}_{\alpha} = 0.8 \cdot 10^{6} \cdot 1 = 8 \cdot 10^{5}$  A/m.

Падение магнитного напряжения вдоль всей магнитной цепи

 $\sum H_i \cdot I_k = H_1 \cdot I_1 + H_2 \cdot I_2 + H_0 \cdot I_0 =$ 

 $=$  300 v 0.38 + 115 - 0.135 + 8 · 10<sup>5</sup> · 10<sup>-4</sup> = 209,6 A.

Сила тока в обмотке

$$
I = \frac{\sum H_k l_k}{W} = \frac{209,6}{500} = 0,419 \text{ A}.
$$

# $ext{Homeo}$  5

Цепь, состоящая из двух параллельных ветвей, параметры которых  $r_1 = 16$  Ом;  $X_{L1} = 12$  Ом;  $r_2 = 30$  Ом;  $X_{C2} = 40$  Ом, присоединена к сети с напряжением  $U = 179 \sin 628t$ .

Определить: 1) частоту электрической сети; 2) действующее значение напряжения сети; 3) токи в параллельных ветвях и ток в неразветвленной части цепи; 4) коэффициент мощности каждой ветви и всей цепи; 5) углы сдвига фаз токов относительно напряжения сети; 6) активную, реактивную и полную мощности цепи.

Построить векторную диаграмму напряжения и токов.

### Pemenne.

1. Частота электрической цепи определяется из формулы угловой частоты  $\omega = 2\pi f$ :

$$
f = \frac{\omega}{2\pi} = \frac{628}{2 \cdot 3,14} = 100
$$
 Fu.

2. Действующее значение напряжения определяется по известному амплитудному значению напряжения  $(U_m)$ :

$$
U = \frac{U_m}{\sqrt{2}} = \frac{179}{1,41} = 127
$$
 B.

3. Для определения токов необходимо найти проводимость ветвей и всей непи:

1) активная, реактивная и полная проводимости первой ветви:

$$
g_1 = \frac{r_1}{Z_1^2} = \frac{16}{16^2 + 12^2} = \frac{16}{400} = 0,04
$$
 Cm.  

$$
b_1 = \frac{X_{1,1}}{Z_1^2} = \frac{12}{16^2 + 12^2} = \frac{12}{400} = 0,03
$$
 Cm;  

$$
y_1 = \sqrt{g_1^2 + b_1^2} = \sqrt{0,04^2 + 0,03^2} = \sqrt{0,0025} = 0,05
$$
 Cm;

2) активная, реактивная и полная проводимости второй ветви:

$$
g_2 = \frac{r_2}{Z_2^2} = \frac{30}{30^2 + 40^2} = \frac{30}{2500} = 0,012 \text{ Cm},
$$
  

$$
b_2 = \frac{-X_{C2}}{Z_1^2} = \frac{40}{30^2 + 40^2} = \frac{30}{2500} = -0,016 \text{ Cm};
$$

$$
y_2 = \sqrt{g_2^2 + b_2^2} = \sqrt{0.012^2 + (-0.016)^2} = \sqrt{0.0004} = 0.02
$$
 Cm;

3) активная, реактивная и полная проводимости всей цепи: LANCE CAPAC

$$
g = g_1 + g_2 = 0,04 + 0,012 = 0,052 \text{ Cm};
$$
  

$$
b = b_1 + b_2 = 0,03 + (-0,016) = 0,014 \text{ Cm}.
$$
  

$$
y = \sqrt{g^2 + b^2} = \sqrt{0,052^2 + 0,014^2} = \sqrt{0,0029} = 0,054 \text{ Cm}
$$

4. Токи в ветвях и ток в неразветвленной части цепи:

 $I_1 = U \cdot y_1 = 127 \cdot 0.05 = 6.35 A;$  $I_2 = U \cdot y_2 = 127 \cdot 0.02 = 2.54$  A;  $I = U \cdot y = 127 \cdot 0.054 = 6.86$  A.

5. Коэффициент мощности и углы сдвига фаз относительно напряжения каждой ветви и всей цепи:

$$
\cos \varphi_1 = \frac{g_1}{y_1} = \frac{0.04}{0.05} = 0.8; \qquad \varphi_1 = 37^\circ ;
$$
  

$$
\cos \varphi_2 = \frac{g_2}{y_2} = \frac{0.012}{0.02} = 0.6; \qquad \varphi_2 = -53^\circ ;
$$
  

$$
\cos \varphi = \frac{g_2}{y} = \frac{0.052}{0.054} = 0.963; \qquad \varphi = 12^\circ.
$$

По коэффициентам мощности соз ф с помощью таблиц Брадиса или логарифмической линейки определяются углы сдвига фаз между токами и напряжениями.

6. Активная, реактивная и полная мощности цепи:

$$
P = U2 \cdot g = 1272 \cdot 0,052 = 838,7 \text{ Br};
$$
  
Q = U<sup>2</sup> \cdot b = 127<sup>2</sup> \cdot 0,014 = 225,8 \text{ sap};  
S = U<sup>2</sup> \cdot y = 127<sup>2</sup> \cdot 0,054 = 871 \text{ B-A}.

Для построения векторной диаграммы токов и напряжения определяются активные и реактивные составляющие токов ветвей и всей цепи:

$$
I_{a1} = I_1 \cdot \cos \varphi_1 = 6,35 \cdot 0,8 = 5,08 \text{ A};
$$
  
\n
$$
I_{a2} = I_2 \cdot \cos \varphi_2 = 2,54 \cdot 0,6 = 1,524 \text{ A};
$$
  
\n
$$
I_a = I \cdot \cos \varphi = 6,86 \cdot 0,963 = 6,604 \text{ A};
$$
  
\n
$$
I_{p1} = I_1 \cdot \sin \varphi_1 = 6,35 \cdot 0,6 = 3,81 \text{ A};
$$

$$
I_{p2} = I_2 \cdot \sin \varphi_2 = 2,54 \cdot 0,8 = 2,032 \text{ A};
$$
  

$$
I_p = I \sin \varphi = 6,86 \cdot 0,259 = 1,78 \text{ A};
$$

Выбираются масштабы напряжения и токов:

$$
m_U = 25 \text{ B/cm}; m_l = 1 \text{ A/cm}.
$$

Определяются длины векторов напряжения и токов:

$$
\overline{U} = \frac{|U|}{m_U} = \frac{127}{25} = 5,08 \text{ cm};
$$
\n
$$
\overline{I}_a = \frac{|I_a|}{m_I} = \frac{6,604}{1} = 6,604 \text{ cm};
$$
\n
$$
\overline{I}_a = \frac{|I_{p1}|}{m_I} = \frac{5,08}{1} = 5,08 \text{ cm};
$$
\n
$$
\overline{I}_p = \frac{|I_p|}{m_I} = \frac{1,78}{1} = 1,78 \text{ cm};
$$
\n
$$
\overline{I}_p = \frac{|I_{p1}|}{m_I} = \frac{6,35}{1} = 6,35 \text{ cm};
$$
\n
$$
\overline{I}_p = \frac{|I_a|}{m_I} = \frac{6,35}{1} = 6,35 \text{ cm};
$$
\n
$$
\overline{I}_p = \frac{|I_a|}{m_I} = \frac{6,35}{1} = 6,35 \text{ cm};
$$
\n
$$
\overline{I}_p = \frac{|I_a|}{m_I} = \frac{2,54}{1} = 2,54 \text{ cm};
$$
\n
$$
\overline{I}_p = \frac{|I_a|}{m_I} = \frac{2,54}{1} = 2,54 \text{ cm};
$$
\n
$$
\overline{I}_p = \frac{|I_a|}{m_I} = \frac{6,86}{1} = 2,54 \text{ cm};
$$

Построение векторной диаграммы для разветвленных электрических цепей начинают с вектора напряжения  $\overline{U}$ , который располагают по горизонтальной оси. Вектор активной составляющей тока первой ветви  $\bar{I}_{a1}$  совпадает с вектором напряжения, поэтому он откладывается также по горизонтальной оси. Из конца вектора активной составляющей тока первой ветви I<sub>al</sub> в сторону отставания на 90° от вектора напряжения U (для цепи с реактивно-индуктивным сопротивлением) откладывается вектор реактивной составляющей тока первой ветви  $\overline{I}_{\alpha l}$ Соединяя конец вектора реактивной составляющей тока первой ветви  $\overline{I}_{01}$ , с началом вектора активной составляющей тока первой ветви  $\overline{I}_{a1}$ , получаем вектор тока первой ветви  $\overline{I}_{nl}$ . Из конца вектора реактивной составляющей тока первой ветви I<sub>1</sub> откладывается вектор активной составляющей тока второй ветви  $\tilde{I}_{a2}$ , совпадающий с вектором напряжения  $\overline{U}$ , а из его конца в сторону опережения вектора папряжения  $\overline{U}$  на 90° (для цепи с реактивно-емкостным сопротивлением) откладывается вектор реактивной составляющей тока второй ветви  $\overline{I}_{n2}$ . Соединяя конец вектора реактивной составляющей тока второй ветви  $\bar{I}_{p2}$  с началом вектора активной составляющей тока второй ветви  $\overline{I}_{a2}$ , получаем вектор тока второй ветви $\overline{\mathbf{I}}_2$ . Соединяя конец вектора тока второй ветви $\overline{\mathbf{I}}_2$ с началом вектора тока первой ветви  $\overline{I}_1$ , получаем вектор тока в неразветвленной части цепи  $\bar{1}$ . Векторная диаграмма построена на рис. 2.3.

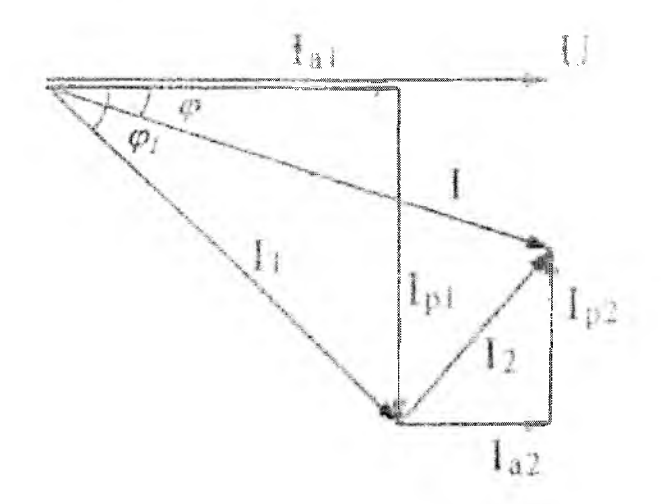

Рис. 2.3

### **6. УЧЕБНО-МЕТОДИЧЕСКОЕ И ИНФОРМАЦИОННОЕ ОБЕСПЕЧЕНИЕ ДИСЦИПЛИНЫ.**

**1. Евдокимов Ф.Е. Теоретические основы электротехники. -М.: Высшая школа., 2001.**

**2. Попов B.C. Теоретическая электротехника. - М.: Энергоатомиздат, 1990.**

**3. Зайчик М.Ю. Сборник задач и упражнений по теоретической** электротехнике. - М.: Энергия, 1988.

**4. Евдокимов Ф.Е. Общая электротехника. - М.: Энергия, 1992.**

**5. Данилов И.А., Иванов П.М. Дидактический материал по общей электротехники с основами электроники. - М.: Высшая школа, 1987.**

**Дополнительные источники:**

 $\lambda$ 

**1. Алиев И.И. Справочник по электротехнике и электрооборудованию. Ростов-на-Дону: Феникс, 2004.**

**2. Частоедов Л.А. Электротехника, Учебное пособие для программированного обучения. - М.: Высшая школа, 1984.**

**3. Новиков Н.П., Кауфман В.Я., Толчеев О.В. и др. Задачник по**